# Politechnika Krakowska im. Tadeusza Kościuszki

# Karta przedmiotu

obowiązuje studentów rozpoczynających studia w roku akademickim 2023/2024

Wydział Informatyki i Telekomunikacji

Kierunek studiów: Matematyka Stosowana Profil: Praktyczny

Forma sudiów: stacjonarne **Kod kierunku: MS** 

Stopień studiów: I

Specjalności: Matematyka z Informatyką

### 1 Informacje o przedmiocie

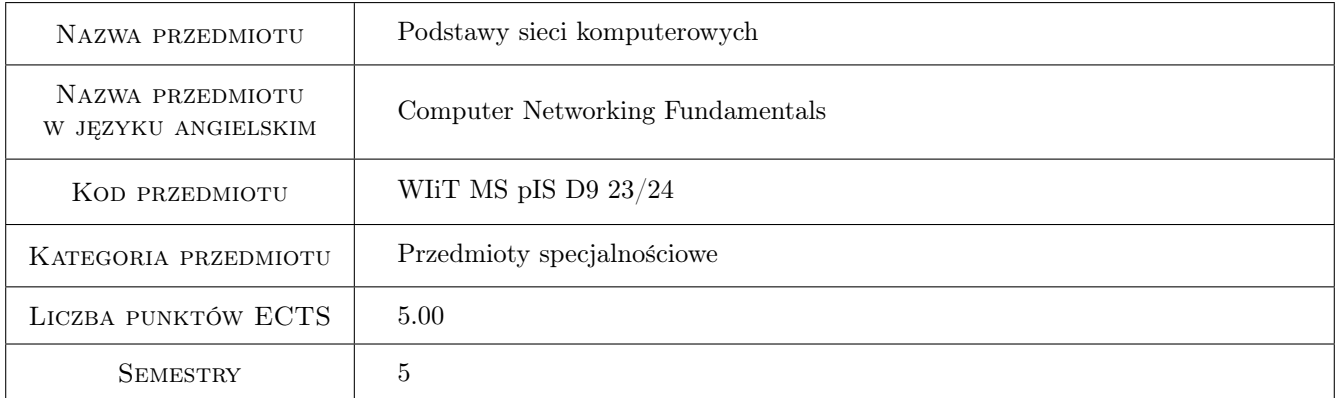

# 2 Rodzaj zajęć, liczba godzin w planie studiów

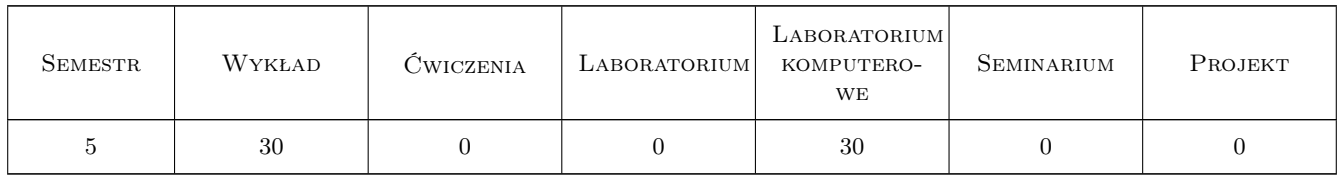

### 3 Cele przedmiotu

- Cel 1 Zapoznanie z podstawowymi rodzajami sieci komputerowych i ich topologiami oraz zasadniczymi protokołami sieciowymi.
- Cel 2 Nabycie wiedzy i umiejętności w zakresie projektowania lokalnych sieci komputerowych.

Cel 3 Nabycie umiejętności konfiguracji specjalistycznego sprzętu sieciowego.

Kod archiwizacji:

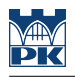

# 4 Wymagania wstępne w zakresie wiedzy, umiejętności i innych **KOMPETENCJI**

- 1 Znajomość podstawowej nomenklatury informatycznej.
- 2 Biegła umiejętność konwersji pomiędzy systemami liczbowymi.

### 5 Efekty kształcenia

- EK1 Wiedza Student zna i rozumie podstawowe pojęcia z zakresu działania i budowy sieci, a także standardów (model ISO/OSI) dotyczących struktury i protokołów komunikacji sieciowej.
- EK2 Umiejętności Student posiada umiejętność adresowania urządzeń sieciowych i podziału przestrzeni adresowych.
- EK3 Umiejętności Student posiada umiejętność projektowania i konfiguracji lokalnych sieci komputerowych z wykorzystaniem specjalistycznego sprzętu sieciowego oraz symulatora komputerowego.
- EK4 Kompetencje społeczne Student jest gotów do rozwiązywania problemów z zakresu sieci komputerowych, a także poszukiwania niezbędnej w tym celu wiedzy.

# 6 Treści programowe

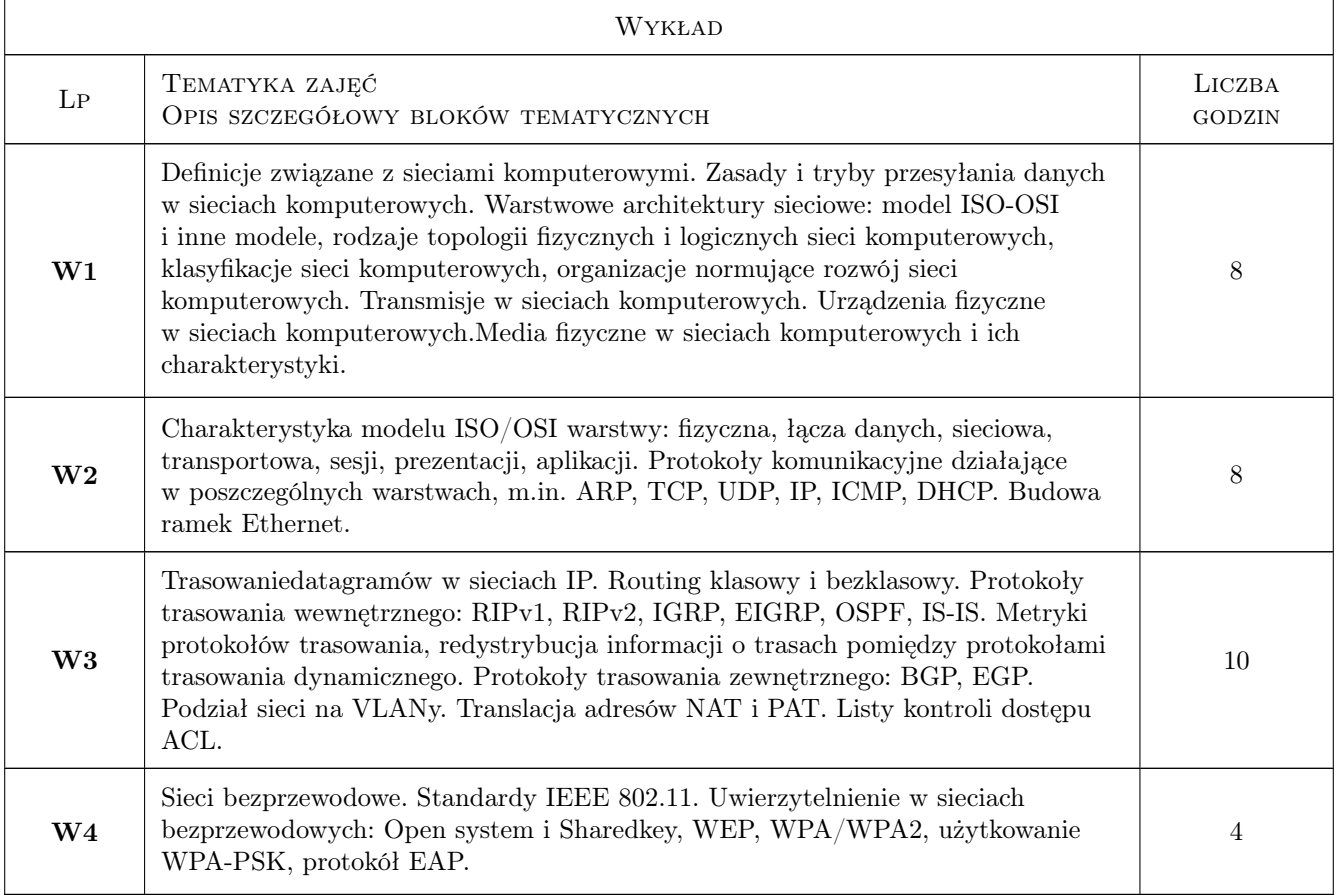

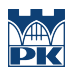

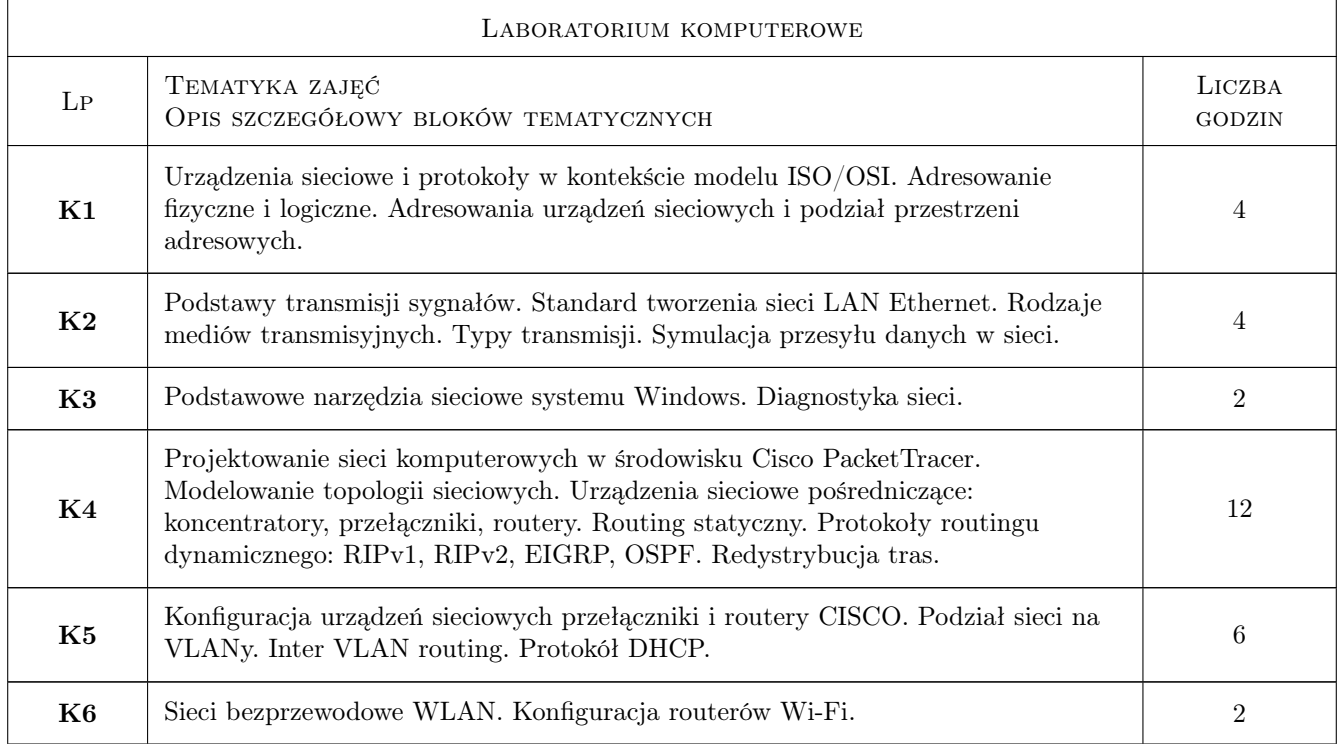

# 7 Narzędzia dydaktyczne

- N1 Wykłady (w przypadku realizacji zajęć w trybie zdalnym z wykorzystaniem stosownych narzędzi teleinformatycznych)
- N2 Prezentacje multimedialne
- N3 Ćwiczenia laboratoryjne (w przypadku realizacji zajęć w trybie zdalnym z wykorzystaniem stosownych narzędzi teleinformatycznych)
- N4 Specjalistyczny sprzęt sieciowy
- N5 Konsultacje
- N6 Platforma MS Teams lub Moodle

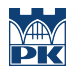

# 8 Obciążenie pracą studenta

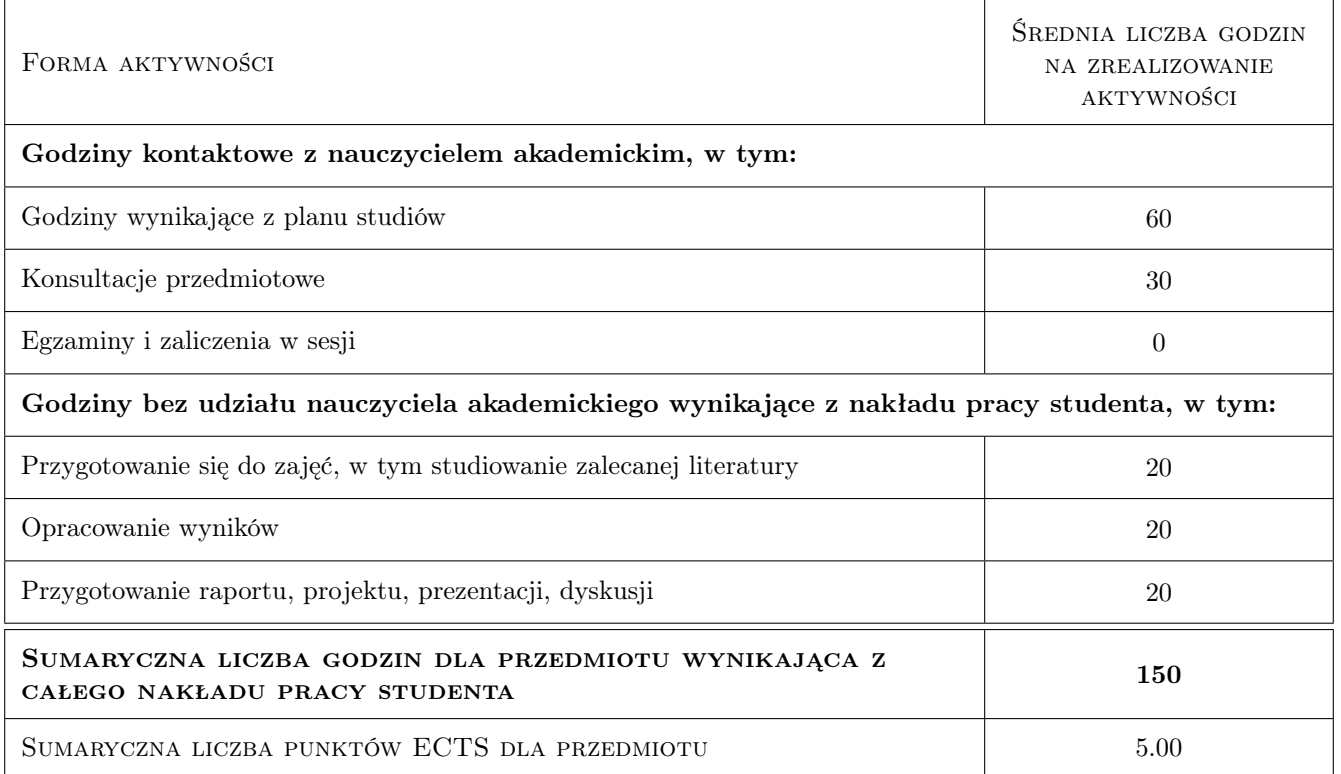

### 9 Sposoby oceny

#### Ocena formująca

- F1 Kolokwia (waga 4/5)
- F2 Sprawozdanie z ćwiczenia laboratoryjnego (waga 1/5)

#### Ocena podsumowująca

- P1 Średnia ważona ocen formujących (waga 1/2)
- P2 Test (waga 1/2)

#### Warunki zaliczenia przedmiotu

- W1 Warunkiem zaliczenia przedmiotu jest uzyskanie pozytywnej oceny z każdego efektu kształcenia, pozytywnej oceny z zaliczenia pisemnego oraz pozytywnych wszystkich ocen cząstkowych. Ocena końcowa to średnia arytmetyczna oceny z zaliczenia pisemnego oraz średniej ważonej ocen formujących z laboratoriów komputerowych.
- W2 Obecność na obowiązkowych formach zajęć (dopuszczalna jedna nieobecność na każdej z obowiązkowych form)

### Kryteria oceny

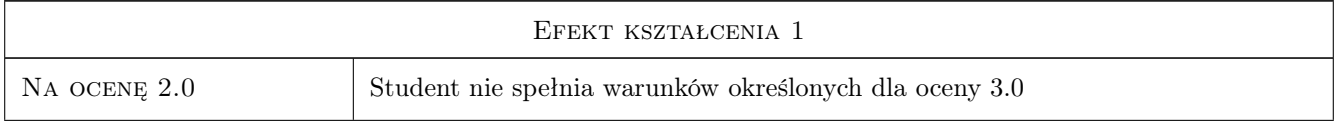

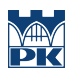

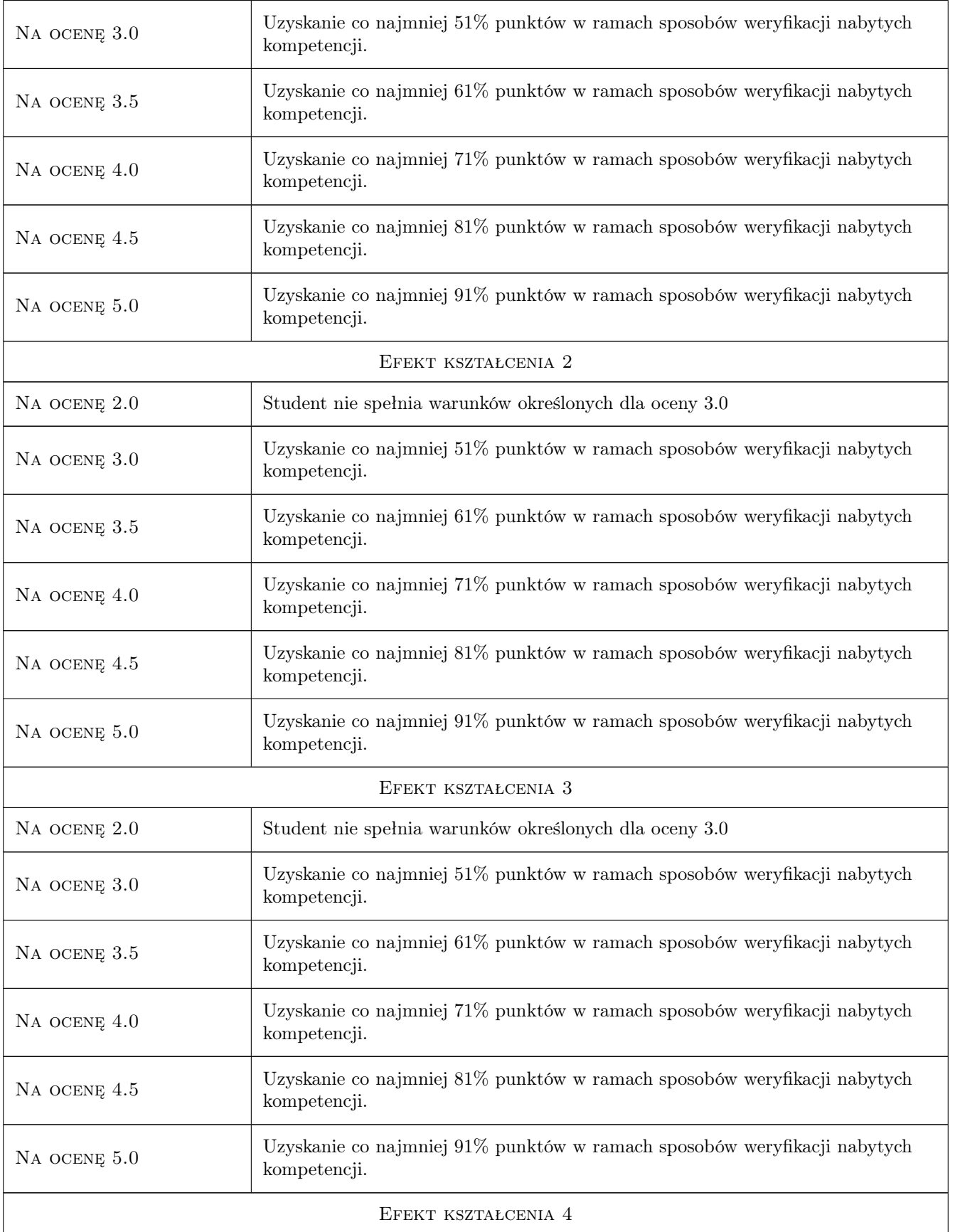

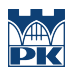

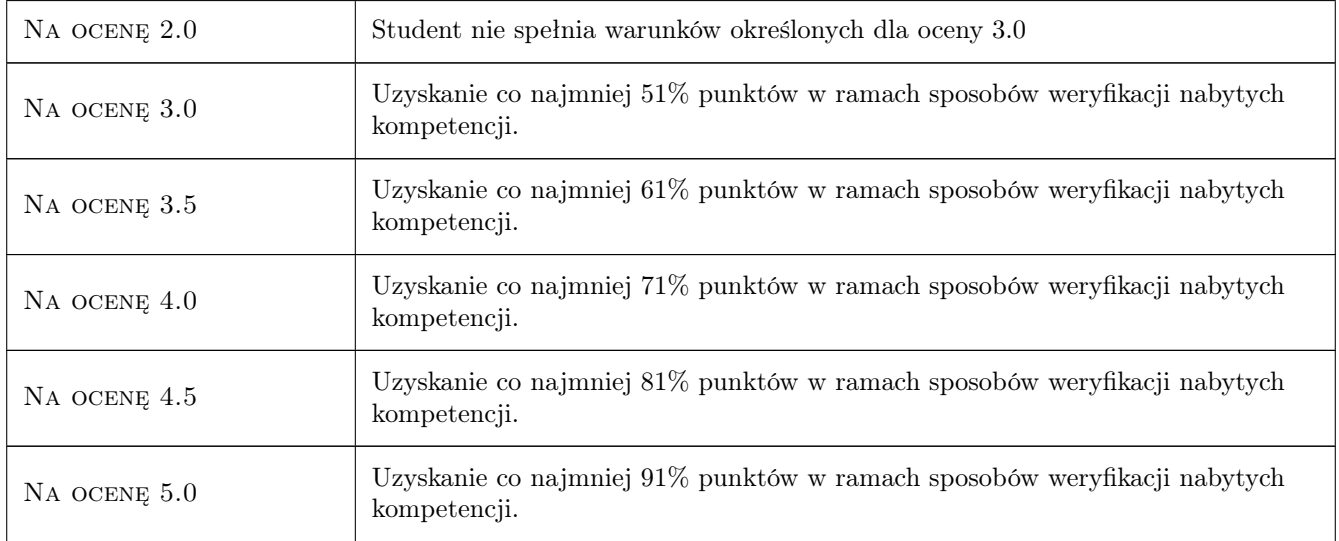

# 10 Macierz realizacji przedmiotu

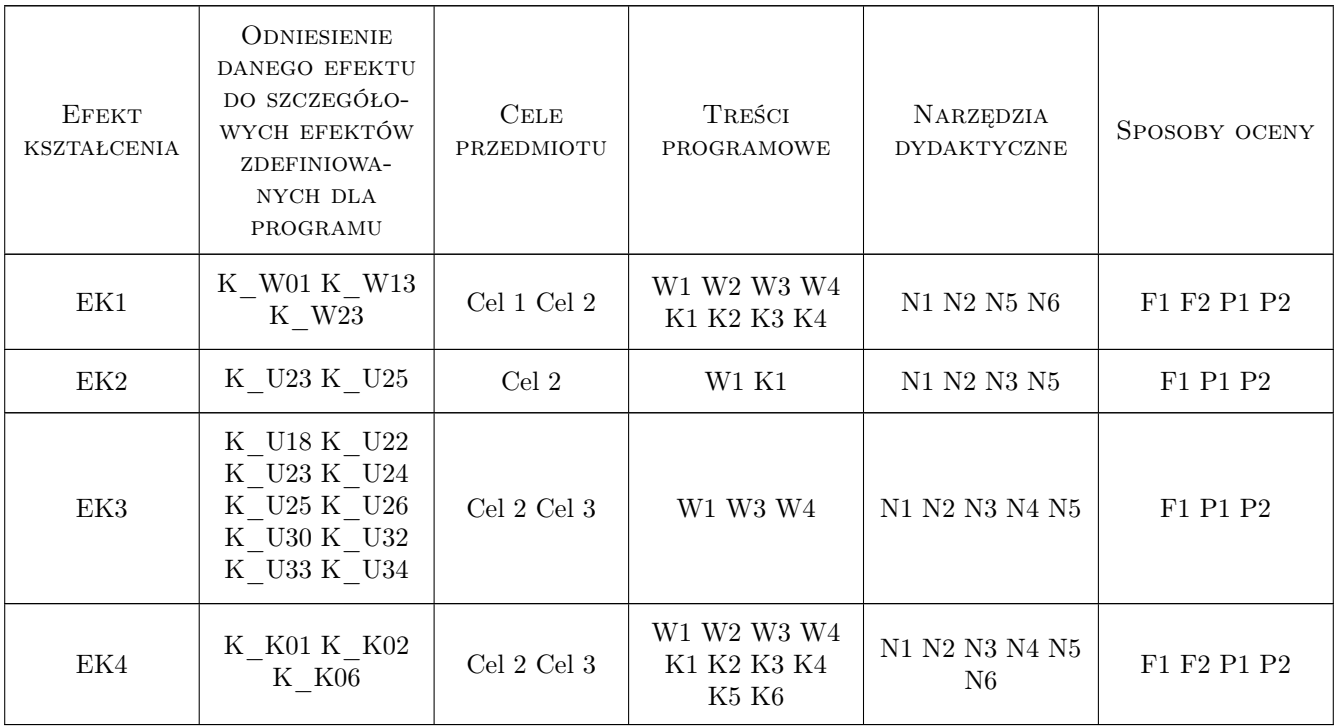

# 11 Wykaz literatury

### Literatura podstawowa

[1 ] A. Józefiok — CCNA 200-125. Zostań administratorem sieci komputerowych Cisco, Gliwice, 2018, Helion

- [2 ] J. Kurose, K. Ross Sieci komputerowe. Ujęcie całościowe., Gliwice, 2019, Helion
- [3 ] B. Sosinsky Sieci komputerowe. Biblia. Wiedza obecna, Gliwice, 2011, Helion

#### Literatura uzupełniająca

- [1 ] E. Wantuch, M. Drabowski Wstęp do informatyki. Podręcznik dla studentów wyższych szkół technicznych, Kraków, 2006, Wydawnictwo Politechniki Krakowskiej
- [2 ] P. Zaręba Praktyczne projekty sieciowe. Opanuj sieci w praktyce!, Gliwice, 2019, Helion

### 12 Informacje o nauczycielach akademickich

#### Osoba odpowiedzialna za kartę

dr inż. Daniel Grzonka (kontakt: daniel.grzonka@pk.edu.pl)

#### Osoby prowadzące przedmiot

1 dr inż. Daniel Grzonka (kontakt: daniel.grzonka@pk.edu.pl)

- 2 dr inż. Jerzy Białas (kontakt: jerzy.bialas@pk.edu.pl)
- 3 dr inż. Dariusz Żelasko (kontakt: dariusz.zelasko@pk.edu.pl)
- 4 mgr inż. Krzysztof Swałdek (kontakt: krzysztof.swaldek@pk.edu.pl)

5 mgr Alfred Budziak (kontakt: alfred.budziak@pk.edu.pl)

### 13 Zatwierdzenie karty przedmiotu do realizacji

(miejscowość, data) (odpowiedzialny za przedmiot) (dziekan)

PRZYJMUJĘ DO REALIZACJI (data i podpisy osób prowadzących przedmiot)

. . .